## **小型セキュリティスロット対応ダイヤル式セキュリティ**

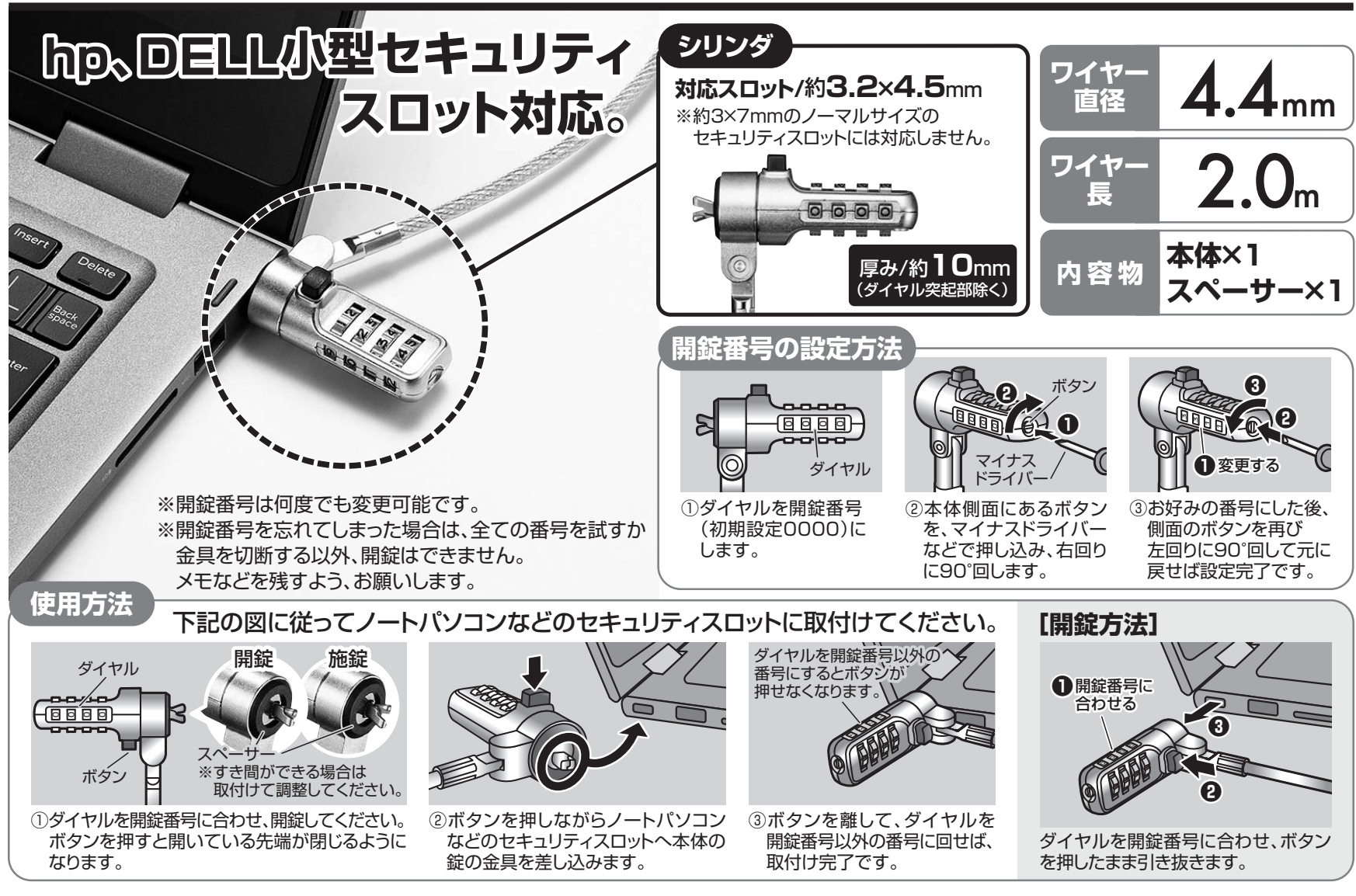

## **SLE-36S** 小型セキュリティスロット対応ダイヤル式セキュリティ

## サンワサプライ株式会社

東京都品川区南大井6-5-8 TEL.03-5763-001 1 岡山県岡山市北区田町1-10-1 TEL.086-223-3311

https://www.sanwa.co.jp/